# Self-Training Large Language Models for Improved Visual Program Synthesis With Visual Reinforcement

Supplementary Material

In the appendix, we provide implementation details in Sec. [1,](#page-1-0) a failure analysis in Sec. [2,](#page-1-1) more qualitative examples in Sec. [3,](#page-3-0) and prompts in Sec. [4.](#page-8-0)

# <span id="page-1-0"></span>1. Implementation Details

We use ViperGPT [? ] as our "backbone". We follow their implementation of the ImagePatch API almost exactly. We remove some modules and functions that were not necessary for the tasks we explore (e.g.  $11m$ , query) is not necessary for our test datasets.

# 1.1. Grow Step

During the Grow step, we use nucleus sampling to stochastically sample programs from the language model. We prompt the language model with the ImagePatch API description in Sec. [4.](#page-8-0) In the Huggingface library, this corresponds to the following configuration. We use a  $top_p$  value of 0.9, which allows the model to consider the most probable tokens that cumulatively make up 90% of the probability mass. We set  $top_k$  was set to 0, disabling the top-k filtering and relying solely on nucleus sampling. The temperature parameter was set to 0.7. Temperature effects the randomness of token selection, with values lower than 1 resulting in less random selections. We increased the max new tokens from 180 to 320 to accommodate longer outputs, addressing the issue of premature truncation in programmatic responses. Because the  $\text{codellama-7b}$  model did not include a <PAD> token, we re-use the <EOS> token as the pad token.

# 1.2. Improve Step

During each Improve step, we train the language model using LoRA [? ] for a single epoch. Following [? ], we apply LoRA to all fully-connected layers in CodeLlama. In the HuggingFace Transformers library, this corresponds to fc1, fc2, k proj, v proj, q proj, out proj in each transformer block. This corresponds to the MLP blocks and the QKV matrices in the transformer. We use a LoRA rank of 16, set  $\alpha = 32$ , and set the LoRA dropout to 0.05. During training, we use a batch size of 4 and the AdamW [? ] optimizer. We use an initial learning rate of 0.0002 and apply a linear learning rate scheduler with a warmup ratio of 0.1.

During training, we use the following instruction-following template for language modeling:

```
<s>Write a function using Python and the ImagePatch class (above) that could be executed to
   provide an answer to the query.
Consider the following guidelines:
- Use base Python (comparison, sorting) for basic logical operations, left/right/up/down,
   math, etc.
Query: <QUERY GOES HERE>
Program:
<PROGRAM GOES HERE>
\langle\s>
```
Note that the first half of the instruction following template (up to Program:) is identical to the end of the prompt used during the Grow step (Sec. [4\)](#page-8-0). We only apply the language modeling loss to the tokens of the program, rather than the "instruction".

# 1.3. Evaluation Step

Hyperparameters and prompts are identical to the Grow step. Only the datasets change. We use the same prompt (Sec. [4\)](#page-8-0), the same set of in-context examples, and the same hyperparameters.

# <span id="page-1-1"></span>2. Failure Analysis

# 2.1. Why does accuracy decrease on some question types?

In ??, we show that self-training allows the language model to improve on *almost* all question types. What is happening on question types that the language model does not improve on? In Tab. [1,](#page-2-0) we list those problematic question types and examples of questions from each of the problematic question types. Almost all of them tend to have boolean answers or provide a choice between several categories. To understand why self-training can fail on these questions, consider the scenario of a dataset of entirely boolean questions with possible answers  $\{yes, no\}$  where each answer occurs with equal probability. Now consider a

<span id="page-2-0"></span>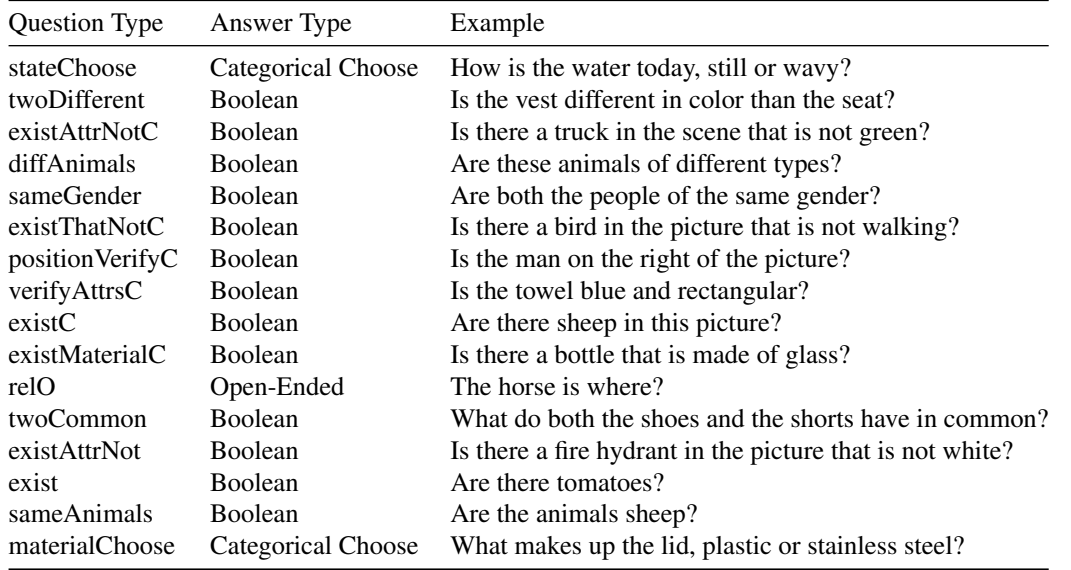

Table 1. Examples of question types from ?? which suffer reduced accuracy after self-training. Almost all of them are either boolean, or require choosing between several categories. In such cases, self-training can reward incorrect reasoning.

language model policy  $\pi_\theta$  that synthesizes programs that result in *yes* half the time, and programs that result in *no* half the time. In such a case, the policy will receive a non-zero reward approximately 25% of the time, regardless of whether the reasoning in the program was correct or not. This can reinforce incorrect patterns of reasoning.

# 2.2. Failure Modes

# 2.2.1 Incoherent Reasoning

<span id="page-2-1"></span>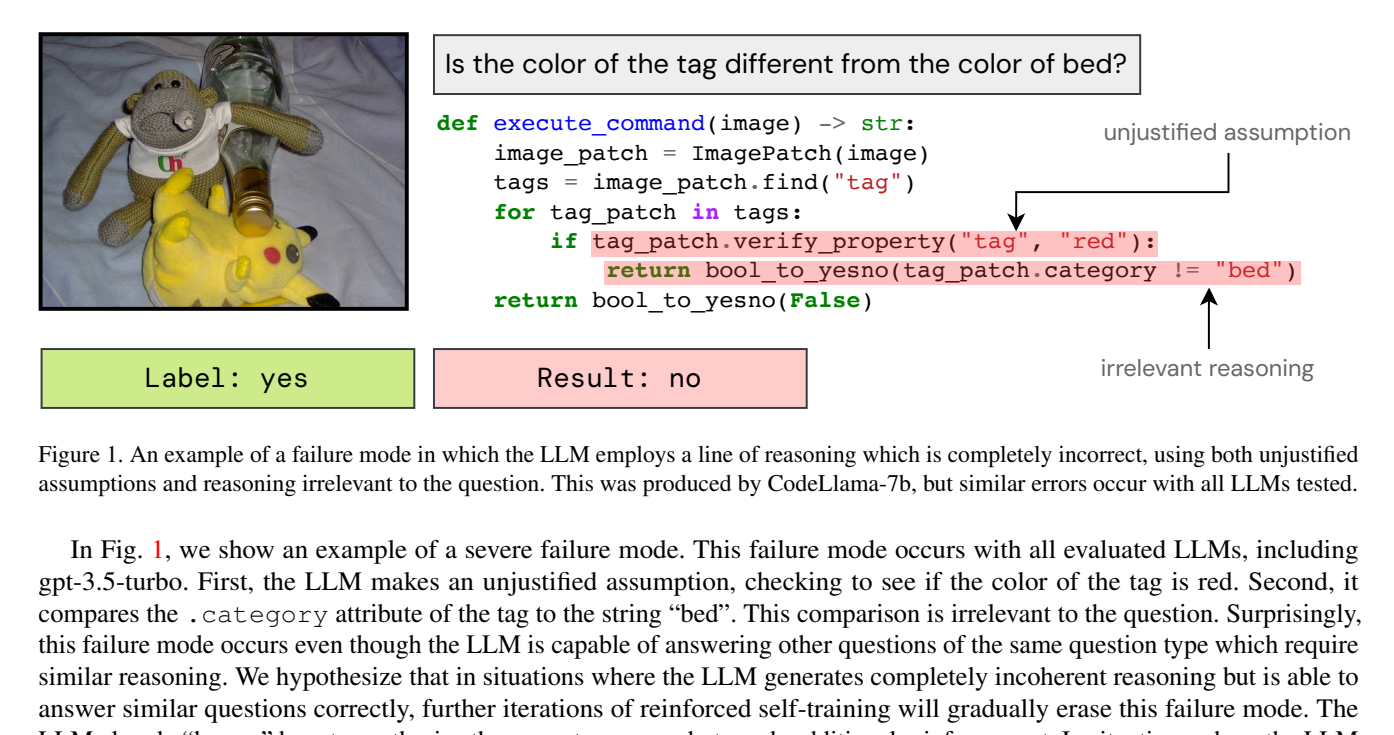

Figure 1. An example of a failure mode in which the LLM employs a line of reasoning which is completely incorrect, using both unjustified assumptions and reasoning irrelevant to the question. This was produced by CodeLlama-7b, but similar errors occur with all LLMs tested.

In Fig. [1,](#page-2-1) we show an example of a severe failure mode. This failure mode occurs with all evaluated LLMs, including gpt-3.5-turbo. First, the LLM makes an unjustified assumption, checking to see if the color of the tag is red. Second, it compares the .category attribute of the tag to the string "bed". This comparison is irrelevant to the question. Surprisingly, this failure mode occurs even though the LLM is capable of answering other questions of the same question type which require similar reasoning. We hypothesize that in situations where the LLM generates completely incoherent reasoning but is able to answer similar questions correctly, further iterations of reinforced self-training will gradually erase this failure mode. The LLM already "knows" how to synthesize the correct program, but needs additional reinforcement. In situations where the LLM generates completely incoherent reasoning and *is not* able to answer similar questions correctly, we hypothesize that further iterations of reinforced self-training will not erase this failure mode. One solution in this case is to provide human-written examples of correct reasoning. As we show in ??, this stabilizes the self-training process.

### 2.2.2 Unreliable Perception

<span id="page-3-1"></span>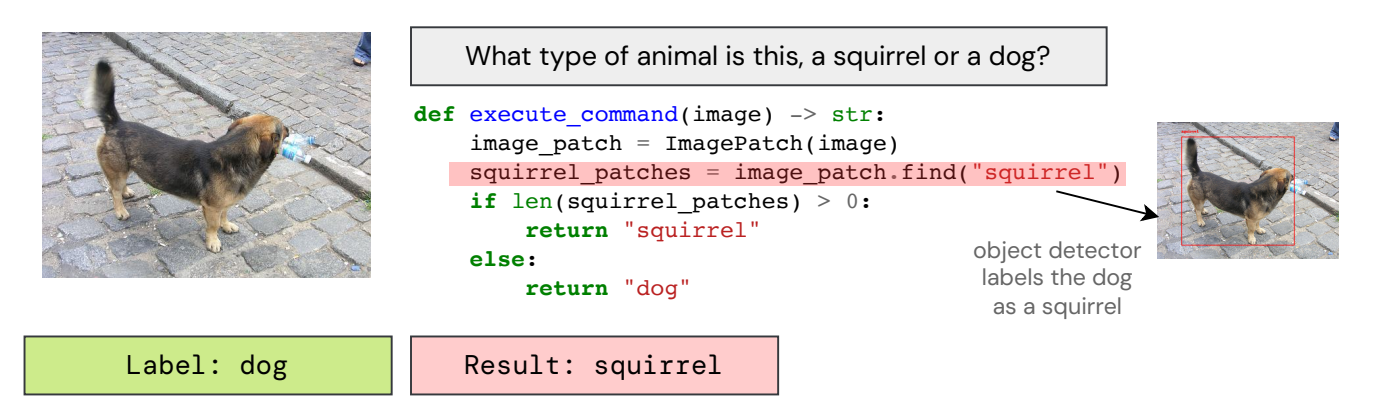

Figure 2. An example of a failure mode in which a perception module is unreliable on a simple input.

Another type of failure mode is one in which the perception modules are unreliable, as shown in Fig. [2.](#page-3-1) In the case of Fig. [2,](#page-3-1) the failure occurs in the find method, which uses GroundingDino as an open vocabulary object detector. The LLM depends on the find method to return an empty list when "squirrel" is not present. However, the object detector spuriously identifies the dog as a squirrel.

### 2.2.3 Complex Relationships

<span id="page-3-2"></span>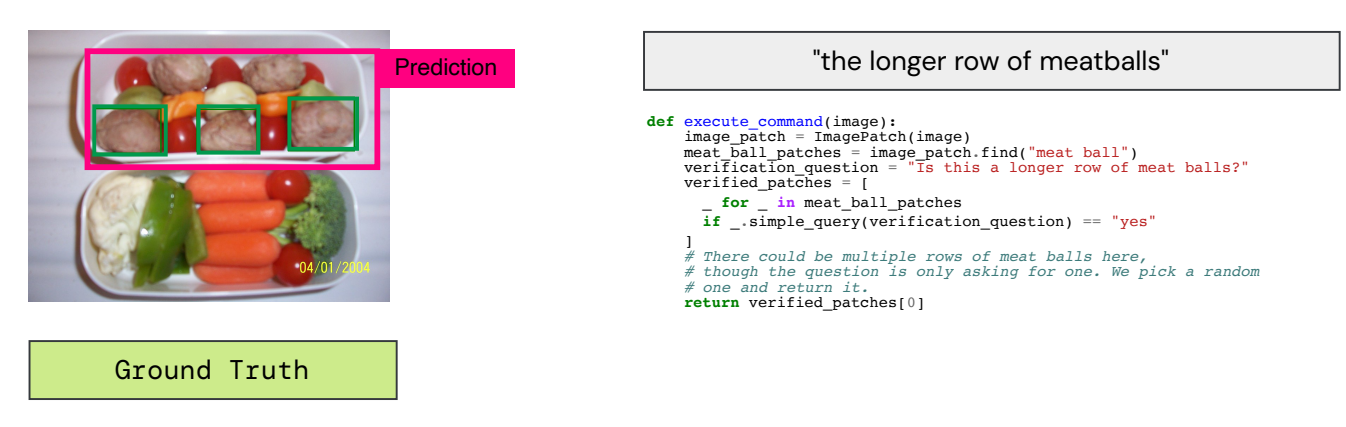

Figure 3. Verifying / detecting complex relationships is challenging for the program synthesis paradigm.

Another failure mode is one in which the LLM must verify or detect a complex relationship that cannot be handled by the perception modules. As an example, consider the query in Fig. [3:](#page-3-2) "the longer row of meatballs". Recovering the row structure of the meatballs from the detections is not straightforward. More generally, without a strong visual prior, it is difficult for the LLM to construct a programmatic heuristic for complex relationships.

# <span id="page-3-0"></span>3. Qualitative Examples

In Figs. [4](#page-4-0) and [5,](#page-5-0) we show examples of visual questions taken from the GQA validation set in which gpt-3.5-turbo (ViperGPT) incorrectly answers queries, but CodeLlama-7B+ does not. In Figs. [6](#page-6-0) and [7,](#page-7-0) we show examples in which a state-of-the-art open vocabulary object detector (GroundingDino) is not able to localize described objects, but CodeLlama-7B+ succeeds.

#### Query: What is the color of the man hat?

<span id="page-4-0"></span>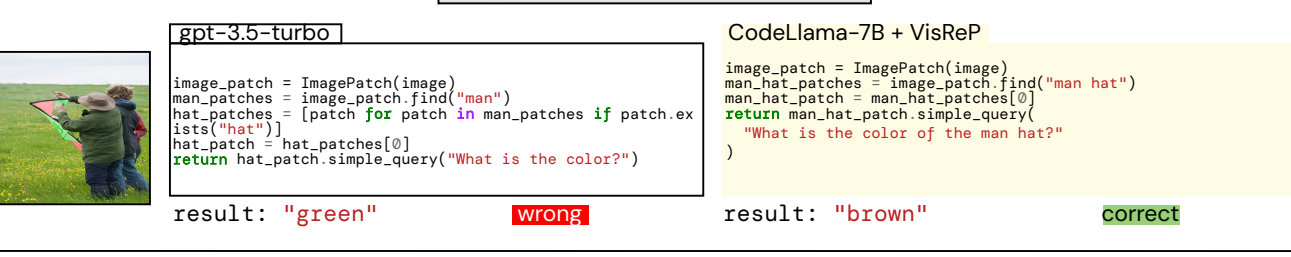

#### Query: What is the color of the boat to the left of the umbrella?

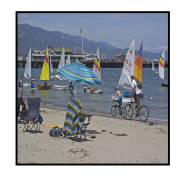

# image\_patch = ImagePatch(image)<br>umbrella\_patches = image\_patch.find("umbrella")<br>umbrella\_patch = umbrella\_patch.find("umbrella")<br>left\_of\_umbrella\_patch = umbrella\_patch.crop\_left\_of\_bbox(<br>umbrella\_patch.lower<br>mbrella\_patch )<br>boat\_patches = left\_of\_umbrella\_patch.find("boat")<br>boat\_patch = boat\_patches[0]<br>**return** boat\_patch.simple\_query("What is the color?")

# gpt-3.5-turbo | CodeLlama-7B + VisReP

image\_patch = ImagePatch(image) umbrella\_patches = image\_patch.find("umbrella") umbrella\_patch = umbrella\_patches[0] left\_of\_umbrella\_patch = image\_patch.crop\_left\_of\_bbox( umbrella\_patch.left, umbrella\_patch.upper, umbrella\_patch.right, umbrella\_patch.lower) return left\_of\_umbrella\_patch.simple\_query( "What is the color of the boat?") result: "blue" <mark>wrong</mark> result: "white" <sub>C</sub>orrect

#### Query: Is the weather partly cloudy or cloudless?

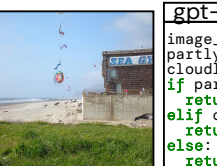

image\_patch = ImagePatch(image)<br>partly\_cloudy = image\_patch.exists("partly cloudy")<br>cloudless = image\_patch.exists("cloudless")<br>if partly\_cloudy and not cloudless:<br>**if** partly\_cloudy and not cloudless:<br>**elif** cloudless and return "unknown" gpt-3.5-turbo CodeLlama-7B + VisReP

image\_patch = ImagePatch(image)<br><mark>return</mark> image\_patch.simple\_query( "Is the weather partly cloudy or cloudless?"  $\lambda$ 

result: "unknown" <mark>wrong</mark> result: "partly cloudy" <mark>correct</mark>

# Query: Are there either tables or cabinets that are not dark brown?

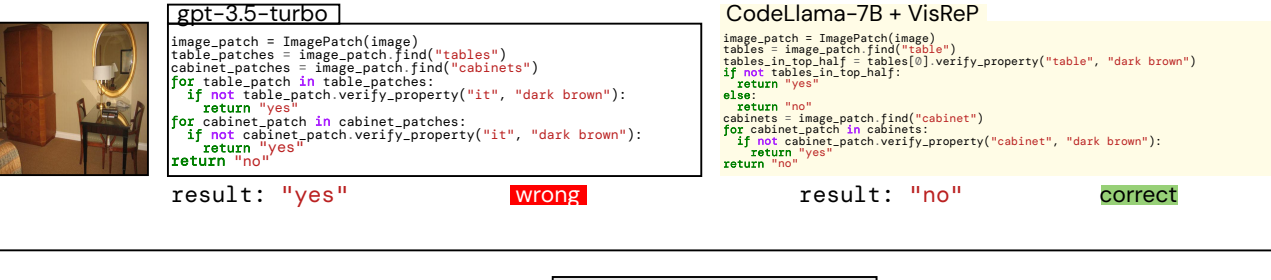

# image\_patch = ImagePatch(image) baseball\_player\_patches = image\_patch.find( "baseball player" )<br>is\_baseball\_player = <u>len(</u>baseball\_player\_patches) > 0<br><mark>return</mark> bool\_to\_yesno(is\_baseball\_player) image\_patch = ImagePatch(image)<br>people = image\_patch.find("person")<br>for person\_patch.ind("person")<br>if person\_patch.verify\_property("person", "baseball player"):<br>return "no"<br>return "no" result: "yes" <mark>wrong</mark> result: "no" <mark>correct</mark> gpt-3.5-turbo CodeLlama-7B + VisReP Query: Is he a baseball player?

Figure 4. Qualitative examples on VQA (GQA) showing errors made by gpt-3.5-turbo (ViperGPT) that are fixed by .

#### Query: What is the animal on the gray street?

<span id="page-5-0"></span>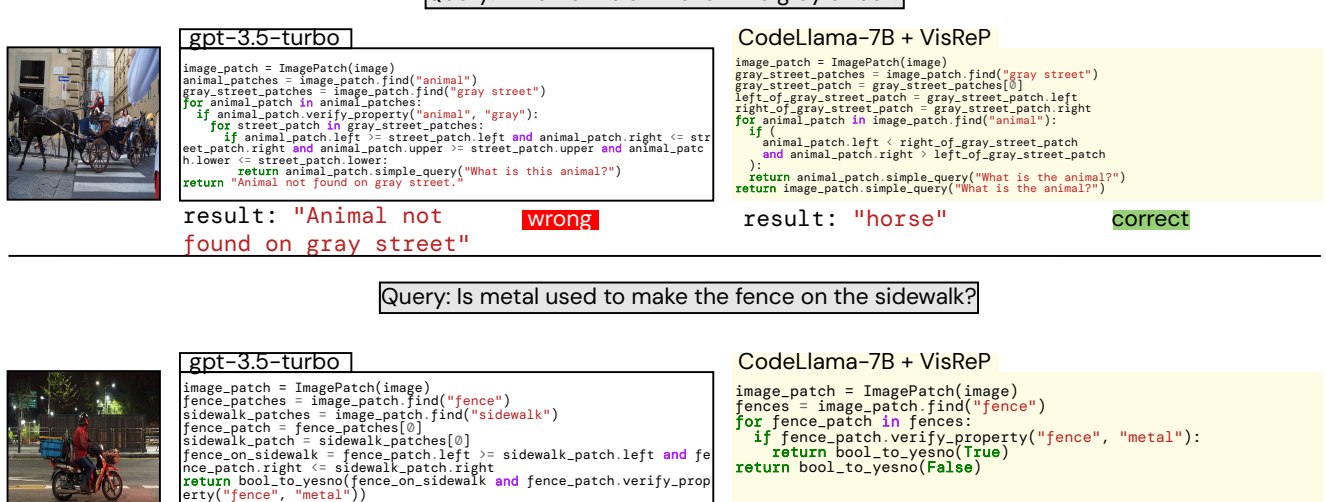

result: "yes" wrong correct

image\_patch = ImagePatch(image)<br><mark>return</mark> bool\_to\_yesno(

 $\lambda$ 

result: False **wrong result: "yes"** correct

Query: Is it outdoors?

[gpt-3.5-turbo] CodeLlama-7B + VisReP

[gpt-3.5-turbo] CodeLlama-7B + VisReP

image\_patch.verify\_property("scene", "outdoors")

result: None

image\_patch = ImagePatch(image)<br><mark>return</mark> image\_patch.exist("outdoors")

Figure 5. Qualitative examples on VQA (GQA) showing errors made by gpt-3.5-turbo (ViperGPT) that are fixed by .

result: error wrong vesult: "no" correct

image\_patch = ImagePatch(image)<br>locations = ["beach", "field"]<br>for location in locations:<br>if image\_patch.exists(location):<br>return location<br>return "unknown" image\_patch = ImagePatch(image) places = ["beach", "field"] for place in places: if image\_patch.simple\_query(f"Is this a {place}?") == "yes": return place return image\_patch.simple\_query("Is this a beach or a field?") Query: Where is it, a beach or a field?<br>
CodeLlama-7<br>  $\frac{1}{\text{image-patch}}$ <br>  $\cdot$ <br>  $\cdot$ <br>  $\$ result: "beach" wrong vesult: "field" correct image\_patch = ImagePatch(image)<br>carpet\_patch = Image\_patch,find("carpet")<br>frame\_patches = image\_patch.find("frame")<br># Assume there's only one carpet and one frame patch.<br>earpet\_patch = carpet\_patches[0]<br>carpet\_patch = fram ame\_patch.category)<br><mark>return</mark> bool\_to\_yesno(same\_material) image\_patch = ImagePatch(image)<br>carpet\_patchs = image\_patch.find("carpet")<br>carpet\_patchs = carpet\_patches[0]<br>carpet\_material = carpet\_patch.simple\_query("What is this material?")<br>frames = image\_patch.find("frame")<br>for fram else: return "no" return "no" gpt-3.5-turbo CodeLlama-7B + VisReP Query: Is the carpet made of the same material as the frame?

#### <span id="page-6-0"></span>"All the pigeons that aren't fully white"

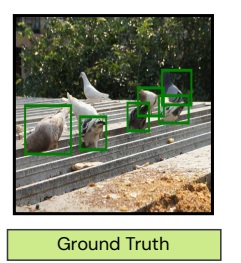

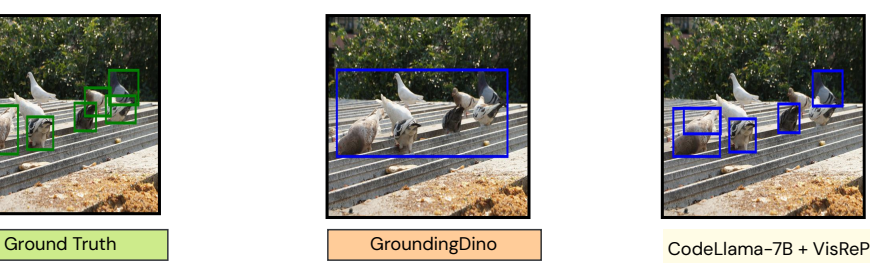

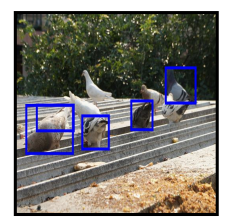

image\_patch = ImagePatch(image)<br>pigeon\_patches = image\_patch.find("pigeon")<br># We sort the pigeons by their color, so that the ones that are<br>pigeon\_patches.sort(key=lambda x: x.simple\_query("What is the color?"))<br>pigeon\_pat # fully white.<br>non\_white\_pigeon\_patches = [\_ **for \_ i**n pigeon\_patches i**f \_**.simple\_query("What is the color?") != "white"]<br><mark>return non\_white\_pigeon\_patches</mark> Program

"The balloons without glasses"

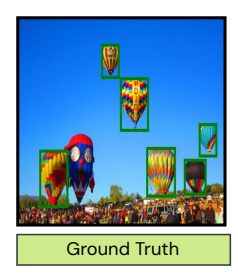

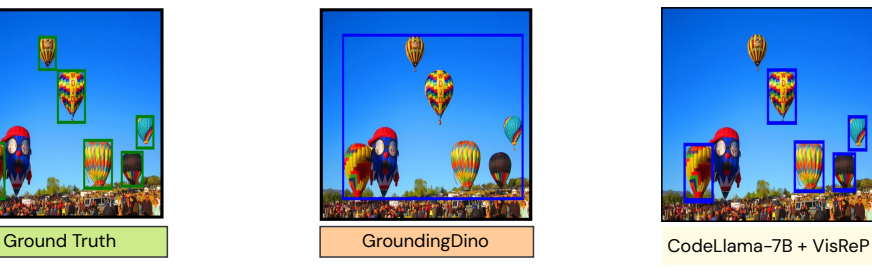

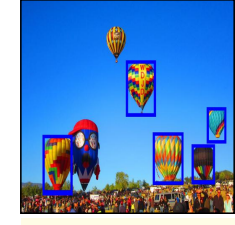

image.patch = ImagePatch(image)<br># Think of things that could be balloons.<br>candidate\_patches = ['balloon", "air balloon"]<br># Then search for all of them.<br>candidate\_patches = []<br>for search for all of them.<br>for search term in Program

"The closer cookie"

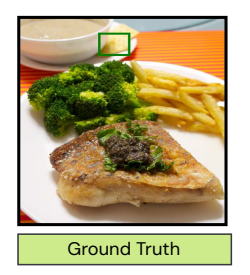

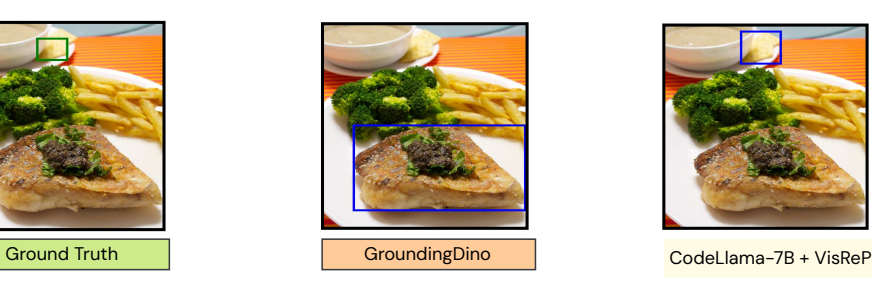

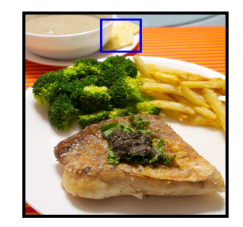

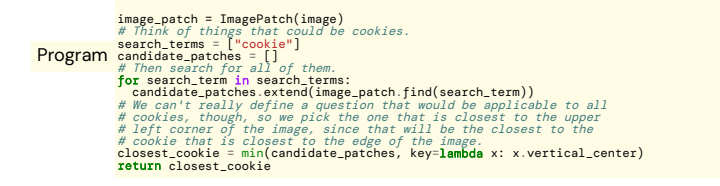

Figure 6. Qualitative examples on object detection (Omnilabel) showing errors made by a state-of-the-art detector (GroundingDino) that are fixed by CodeLlama+.

#### "Stools that aren't being used"

<span id="page-7-0"></span>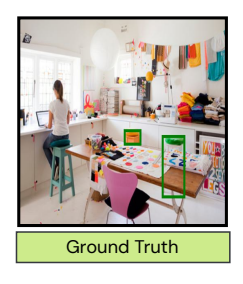

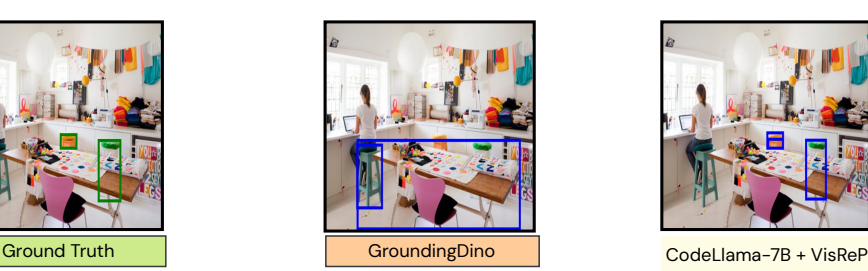

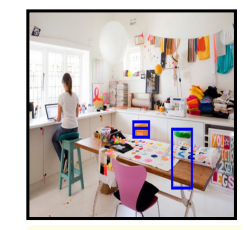

image.patch = ImagePatch(image)<br># Think of things that could be stools.<br>candidate\_patches = []<br>candidate\_patches = []<br>"<br>candidate\_patches = []<br>"<br>for search for all of them.<br>"<br> $f$  or search for all of them.<br># free could be # so we return all of t<br>**return** verified\_patches Program

#### "Steaks not on a utensil"

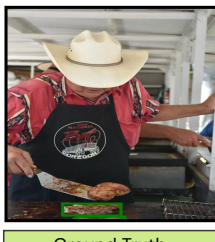

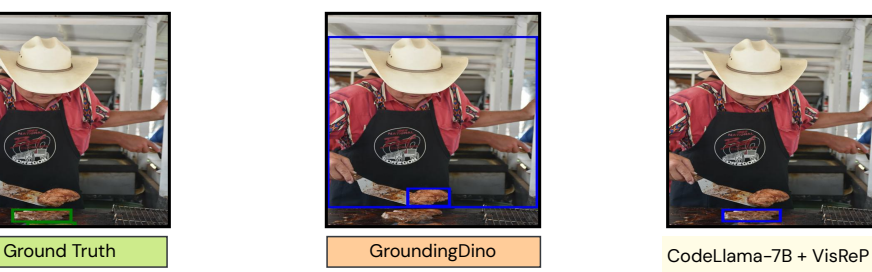

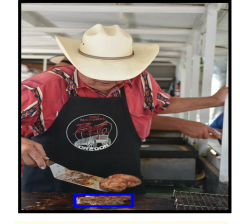

image patch = ImagePatch(image)<br># Think of things that could be steaks.<br>candidate\_patches = []<br>andidate\_patches = []<br> $\#$  Then search for all of them.<br>**for** search term in search terms:<br> $\#$  We need to filter out any steak Program

"A bathroom appliance used to wash hands"

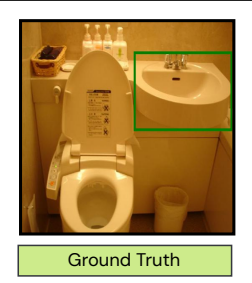

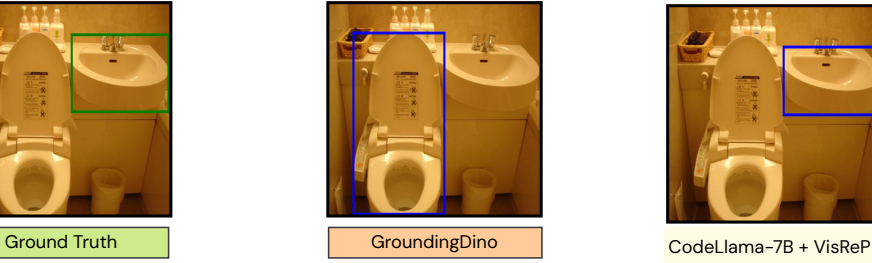

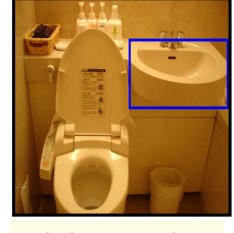

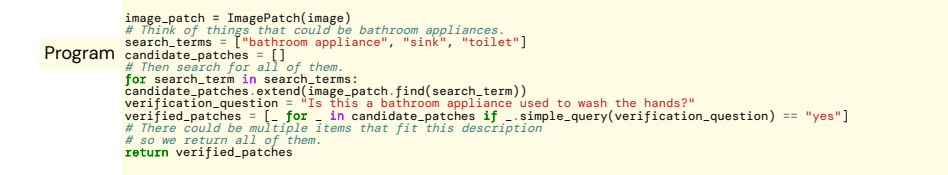

Figure 7. Qualitative examples on object detection (Omnilabel) showing errors made by a state-of-the-art detector (GroundingDino) that are fixed by CodeLlama+.

# <span id="page-8-0"></span>4. ImagePatch API

```
class ImagePatch:
  pass
  def __init__(
     self, image, left=None, lower=None, right=None, upper=None, category=None
  ):
     """Initializes an ImagePatch object by cropping the image at the given
     coordinates and stores the coordinates as attributes. If no coordinates are
     provided, the image is left unmodified, and the coordinates are set to the
     dimensions of the image.
     Parameters
      -------
     image : array_like
        An array-like of the original image.
     left, lower, right, upper : int
       An int describing the position of the (left/lower/right/upper) border of the
        crop's bounding box in the original image.
     category : str
        A string describing the name of the object in the image."""
     self.image = image
     # Rectangles are represented as 4-tuples, (x1, y1, x2, y2),
     # with the upper left corner given first. The coordinate
     # system is assumed to have its origin in the upper left corner, so
     # upper must be less than lower and left must be less than right.
     self.left = left if left is not None else 0
     self.lower = lower if lower is not None else image.height
     self.right = right if right is not None else image.width
     self.upper = upper if upper is not None else 0
     self.cropped_image = image.crop((self.left, self.upper, self.right, self.lower))
     self.horizontal_center = (self.left + self.right) / 2
     self.vertical_center = (self.upper + self.lower) / 2
     self.category = category
  def from_bounding_box(cls, image, bounding_box):
     """Initializes an ImagePatch object by cropping the image at the given
     coordinates and stores the coordinates as attributes.
     Parameters
      -------
     image : array_like
        An array-like of the original image.
     bounding_box : dict
        A dictionary like {"box": [left, lower, right, upper], "category": str}."""
     pass
  @property
  def area(self):
     """
     Returns the area of the bounding box.
     Examples
      --------
     >>> # What color is the largest foo?
     >>> def execute command(image) -> str:
     >>> image_patch = ImagePatch(image)
```

```
\gg foo patches = image patch.find("foo")
   >>> foo_patches.sort(key=lambda x: x.area)
   >>> largest_foo_patch = foo_patches[-1]
   >>> return largest_foo_patch.simple_query("What is the color?")
   """
  pass
def find(self, object_name):
   """Returns a list of ImagePatch objects matching object_name contained in the
   crop if any are found.
  Otherwise, returns an empty list.
  Parameters
   ----------
  object_name : str
     the name of the object to be found
  Returns
   -------
  List[ImagePatch]
     a list of ImagePatch objects matching object_name contained in the crop
  Examples
   --------
  >>> # return the foo
   >>> def execute_command(image) -> List[ImagePatch]:
   >>> image_patch = ImagePatch(image)
   >>> foo_patches = image_patch.find("foo")
  >>> return foo_patches"""
  pass
def exists(self, object_name):
   """Returns True if the object specified by object_name is found in the image,
  and False otherwise.
  Parameters
   -------
  object_name : str
     A string describing the name of the object to be found in the image.
  Examples
   -------
   >>> # Are there both foos and garply bars in the photo?
   >>> def execute_command(image)->str:
   >>> image_patch = ImagePatch(image)
  >>> is_foo = image_patch.exists("foo")
   >>> is_garply_bar = image_patch.exists("garply bar")
   >>> return bool_to_yesno(is_foo and is_garply_bar)"""
  pass
def verify_property(self, object_name, visual_property):
   """Returns True if the object possesses the visual property, and False otherwise.
   Differs from 'exists' in that it presupposes the existence of the object s
   pecified by object_name, instead checking whether the object possesses
  the property.
  Parameters
   -------
  object_name : str
     A string describing the name of the object to be found in the image.
   visual_property : str
```

```
String describing the simple visual property (e.g., color, shape, material)
      to be checked.
  Examples
   -------
   >>> # Do the letters have blue color?
   >>> def execute_command(image) -> str:
  >>> image patch = ImagePatch(image)
   >>> letters_patches = image_patch.find("letters")
   >>> # Question assumes only one letter patch
   >>> return bool_to_yesno(letters_patches[0].verify_property("letters", "blue"))
   """
  pass
def simple_query(self, question):
   """Returns the answer to a basic question asked about the image.
   If no question is provided, returns the answer to "What is this?".
   The questions are about basic perception, and are not meant to be used for
   complex reasoning or external knowledge.
  Parameters
   -------
   question : str
     A string describing the question to be asked.
   Examples
   -------
   >>> # Which kind of baz is not fredding?
   >>> def execute_command(image) -> str:
   >>> image_patch = ImagePatch(image)
  >>> baz_patches = image_patch.find("baz")
  >>> for baz_patch in baz_patches:
  >>> if not baz_patch.verify_property("baz", "fredding"):
   >>> return baz_patch.simple_query("What is this baz?")
  >>> # What color is the foo?
   >>> def execute_command(image) -> str:
   >>> image_patch = ImagePatch(image)
   >>> foo_patches = image_patch.find("foo")
   >>> foo_patch = foo_patches[0]
   >>> return foo_patch.simple_query("What is the color?")
  >>> # Is the second bar from the left quuxy?
   >>> def execute_command(image) -> str:
   >>> image_patch = ImagePatch(image)
   >>> bar_patches = image_patch.find("bar")
   >>> bar_patches.sort(key=lambda x: x.horizontal_center)
   >>> bar_patch = bar_patches[1]
   >>> return bar_patch.simple_query("Is the bar quuxy?")"""
  pass
def visualize(self):
   """Visualizes the bounding box on the original image and annotates it with the
      category name if provided."""
  pass
def crop_left_of_bbox(self, left, upper, right, lower):
   """Returns an ImagePatch object representing the area to the left of the given
```

```
bounding box coordinates.
  Parameters
   ----------
   left, upper, right, lower : int
     The coordinates of the bounding box.
  Returns
   -------
   ImagePatch
     An ImagePatch object representing the cropped area.
  Examples
   --------
  >>> # Is the bar to the left of the foo quuxy?
   >>> def execute_command(image) -> str:
   >>> image_patch = ImagePatch(image)
  >>> foo_patch = image_patch.find("foo")[0]
   >>> left_of_foo_patch = image_patch.crop_left_of_bbox(
   >>> foo_patch.left, foo_patch.upper, foo_patch.right, foo_patch.lower
   >>> )
   >>> return bool_to_yesno(left_of_foo_patch.verify_property("bar", "quuxy"))
   """
  pass
def crop_right_of_bbox(self, left, upper, right, lower):
   """Returns an ImagePatch object representing the area to the right of the given
  bounding box coordinates.
  Parameters
   ----------
   left, upper, right, lower : int
     The coordinates of the bounding box.
  Returns
   -------
   ImagePatch
     An ImagePatch object representing the cropped area.
  Examples
   --------
  >>> # Is the bar to the right of the foo quuxy?
   >>> def execute_command(image) -> str:
  >>> image_patch = ImagePatch(image)
  >>> foo_patch = image_patch.find("foo")[0]
   >>> right_of_foo_patch = image_patch.crop_right_of_bbox(
   >>> foo_patch.left, foo_patch.upper, foo_patch.right, foo_patch.lower
   >>> )
   >>> return bool_to_yesno(right_of_foo_patch.verify_property("bar", "quuxy"))
   "" "
  pass
def crop_below_bbox(self, left, upper, right, lower):
   """Returns an ImagePatch object representing the area below the given
  bounding box coordinates.
  Parameters
```
----------

```
left, upper, right, lower : int
         The coordinates of the bounding box.
      Returns
      -------
      ImagePatch
        An ImagePatch object representing the cropped area.
      Examples
      --------
      >>> # Is the bar below the foo quuxy?
      >>> def execute_command(image) -> str:
      >>> image_patch = ImagePatch(image)
      >>> foo_patch = image_patch.find("foo")[0]
      >>> below_foo_patch = image_patch.crop_below_bbox(
      >>> foo_patch.left, foo_patch.upper, foo_patch.right, foo_patch.lower
      >>> )
      >>> return bool_to_yesno(below_foo_patch.verify_property("bar", "quuxy"))"""
     pass
   def crop_above_bbox(self, left, upper, right, lower):
      """Returns an ImagePatch object representing the area above the given
      bounding box coordinates.
      Parameters
      ----------
      left, upper, right, lower : int
        The coordinates of the bounding box.
      Returns
      -------
      ImagePatch
        An ImagePatch object representing the cropped area.
     Examples
      --------
      >>> # Is the bar above the foo quuxy?
      >>> def execute_command(image) -> str:
      >>> image_patch = ImagePatch(image)
      >>> foo_patch = image_patch.find("foo")[0]
      >>> above_foo_patch = image_patch.crop_above_bbox(
      >>> foo_patch.left, foo_patch.upper, foo_patch.right, foo_patch.lower
      >>> )
      >>> return bool_to_yesno(above_foo_patch.verify_property("bar", "quuxy"))"""
      pass
def bool_to_yesno(bool_answer: bool) -> str:
   pass
Write a function using Python and the ImagePatch class (above) that could be executed to
   provide an answer to the query.
Consider the following guidelines:
- Use base Python (comparison, sorting) for basic logical operations, left/right/up/down,
   math, etc.
```
INSERT\_IN\_CONTEXT\_EXAMPLES\_HERE Query: INSERT\_QUERY\_HERE